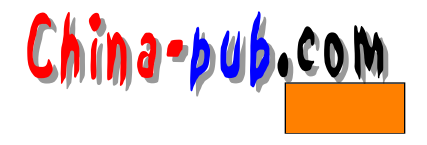

18

 $\lim_{n \to \infty}$ 

tin trn nn

\$ find /var/spool/news -name '[0-9]\*' -exec cat  $\{\}\$  | more

 $\degree$  R e :" ID Reference:header  $\ddot{ }$ ,  $\ddot{ }$ ,  $\ddot{ }$ ,  $\ddot{ }$ ,  $\ddot{ }$ ,  $\ddot{ }$ ,  $\ddot{ }$  thread  $\lim_{\alpha \to \infty}$ 

18.1 tin

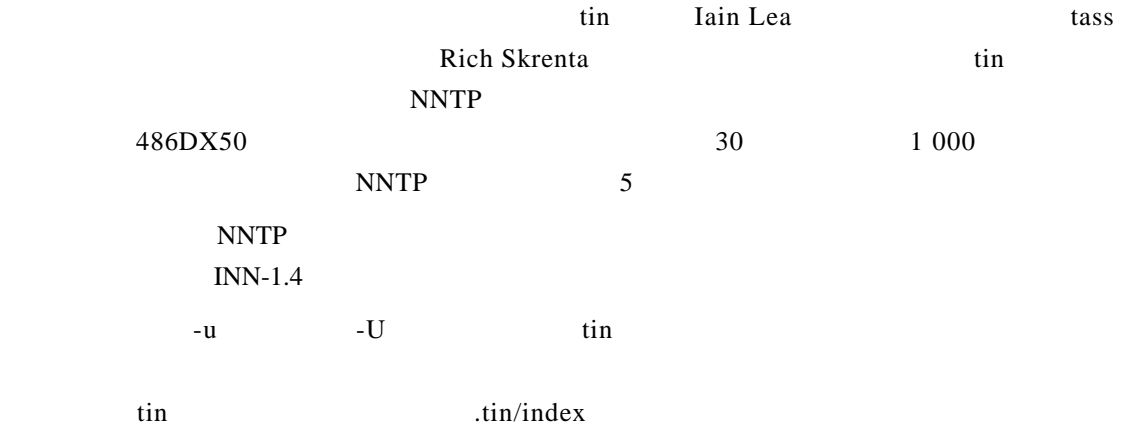

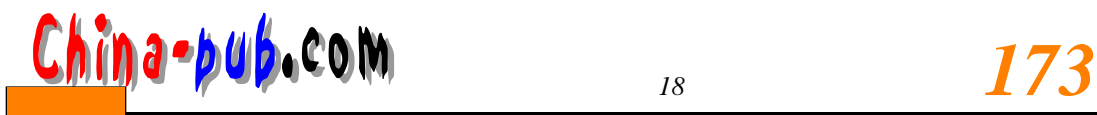

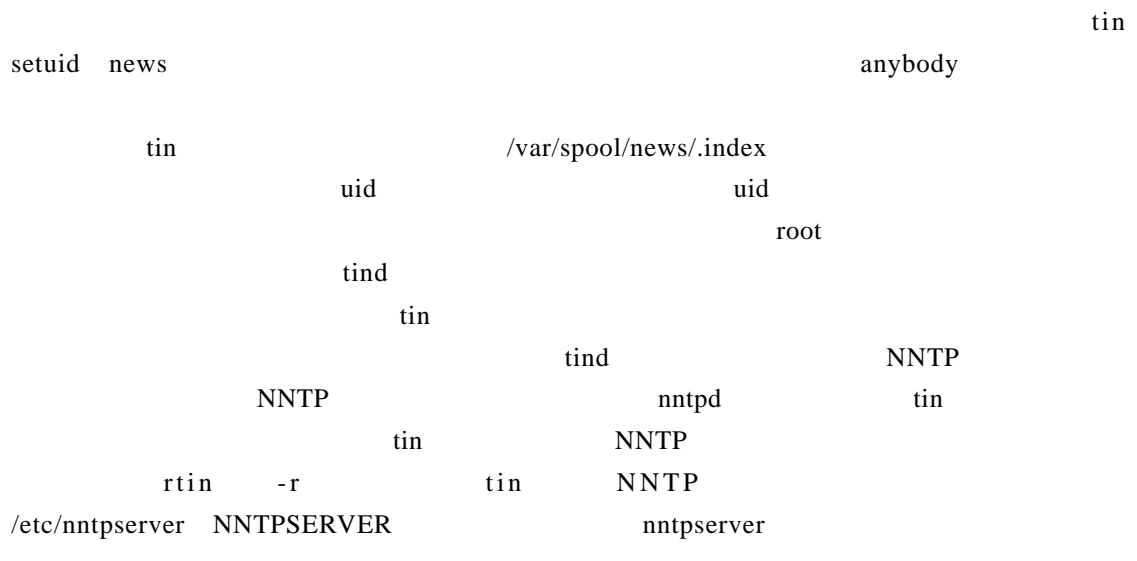

## 18.2 trn

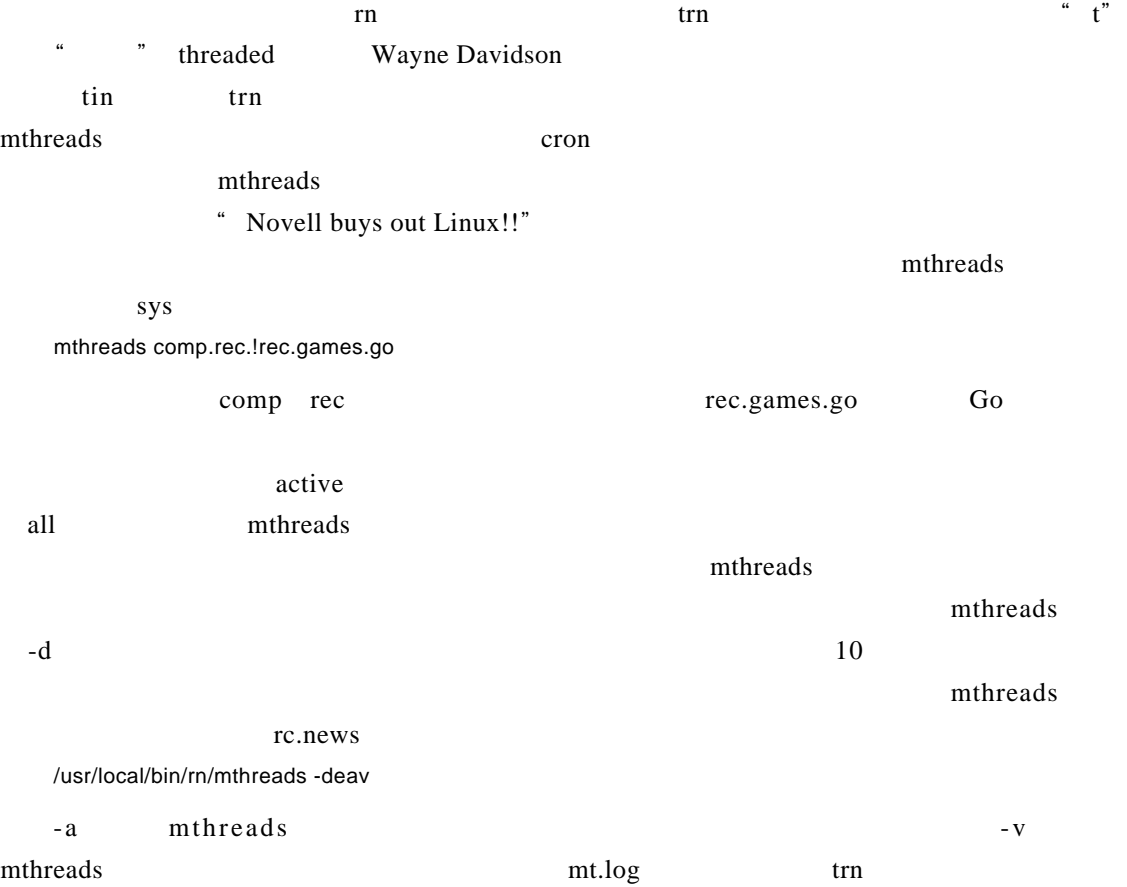

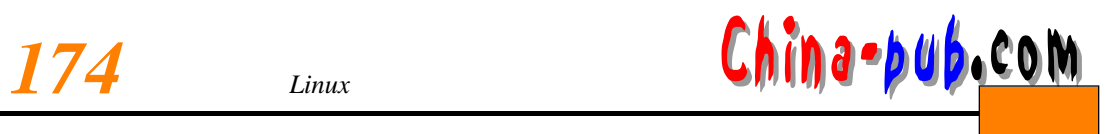

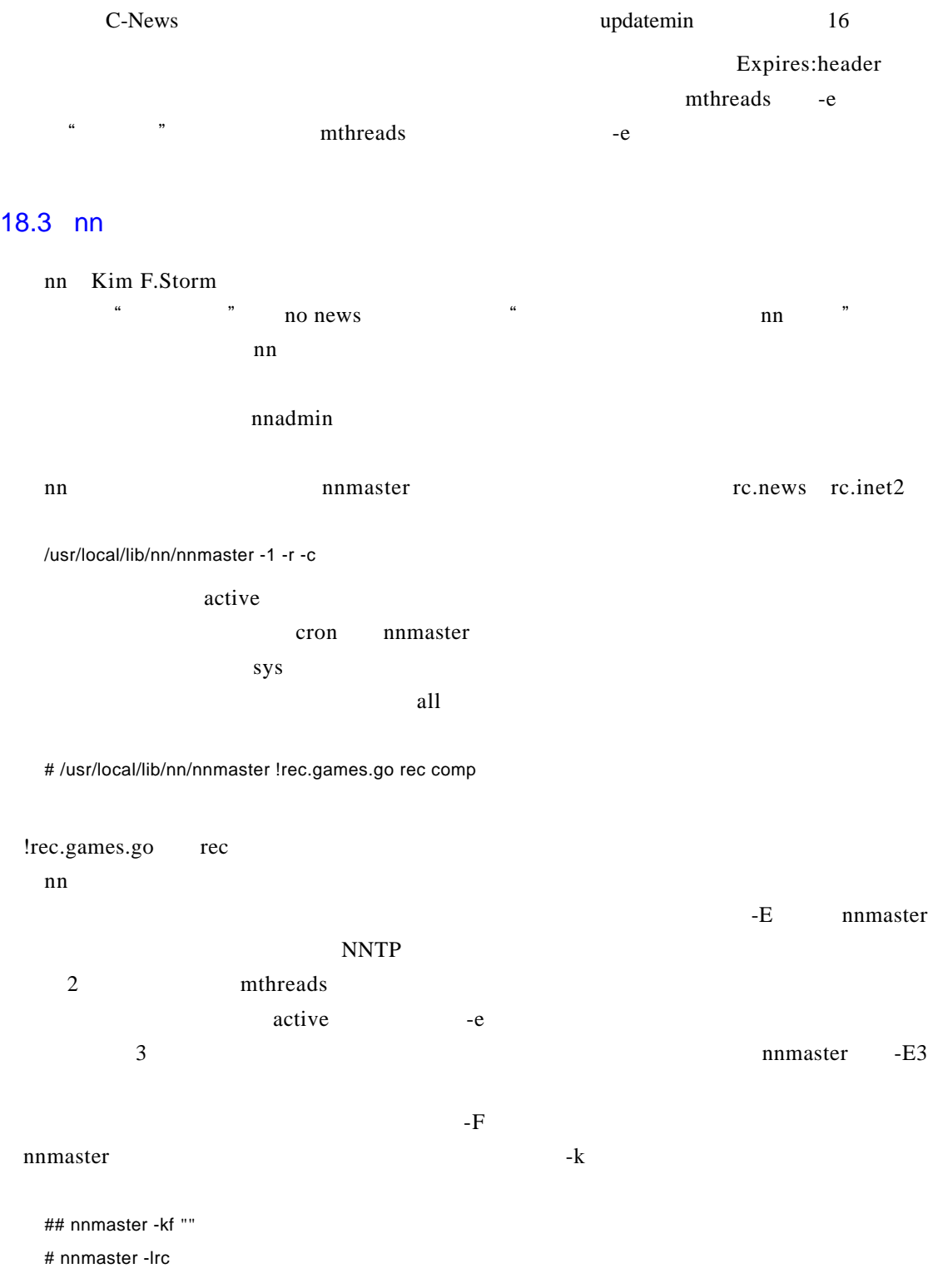

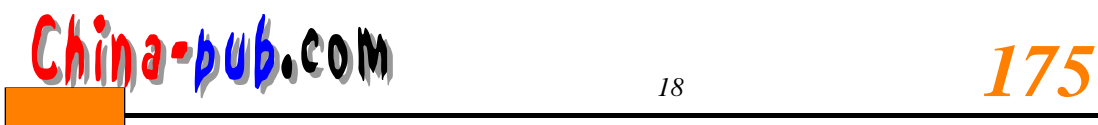

nnmaster

nn master GROUPS /usr/local/lib/nn

## MASTER

 $\sum_{n=1}^{\infty}$ 

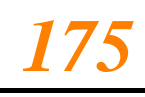